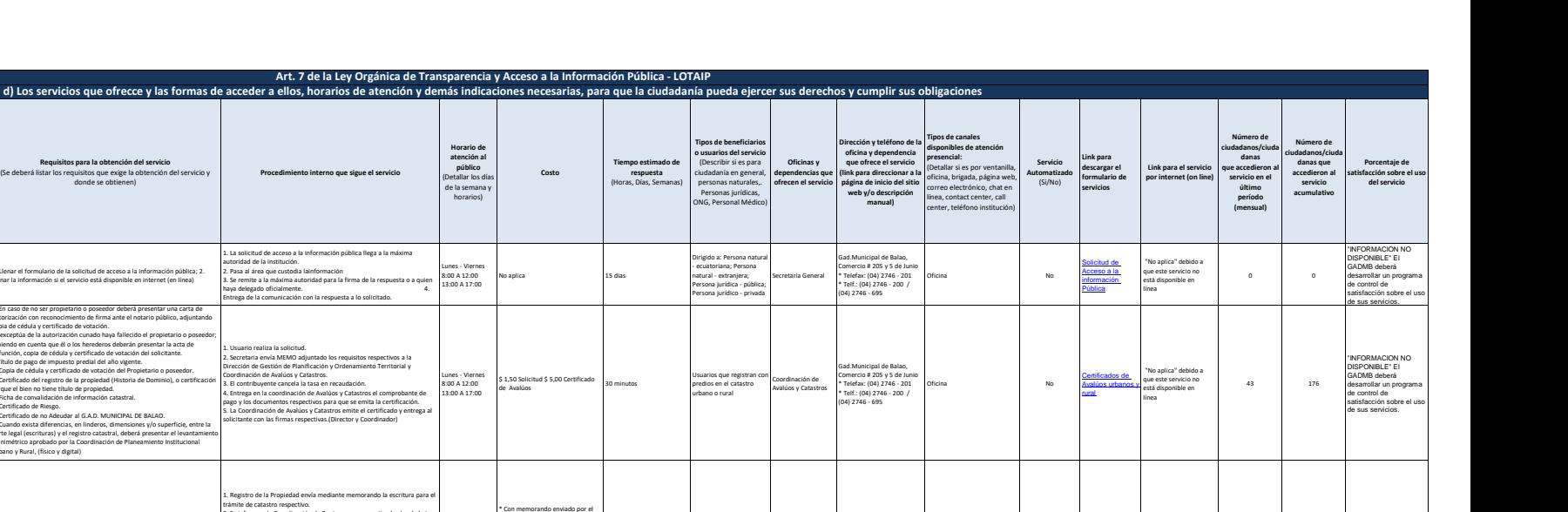

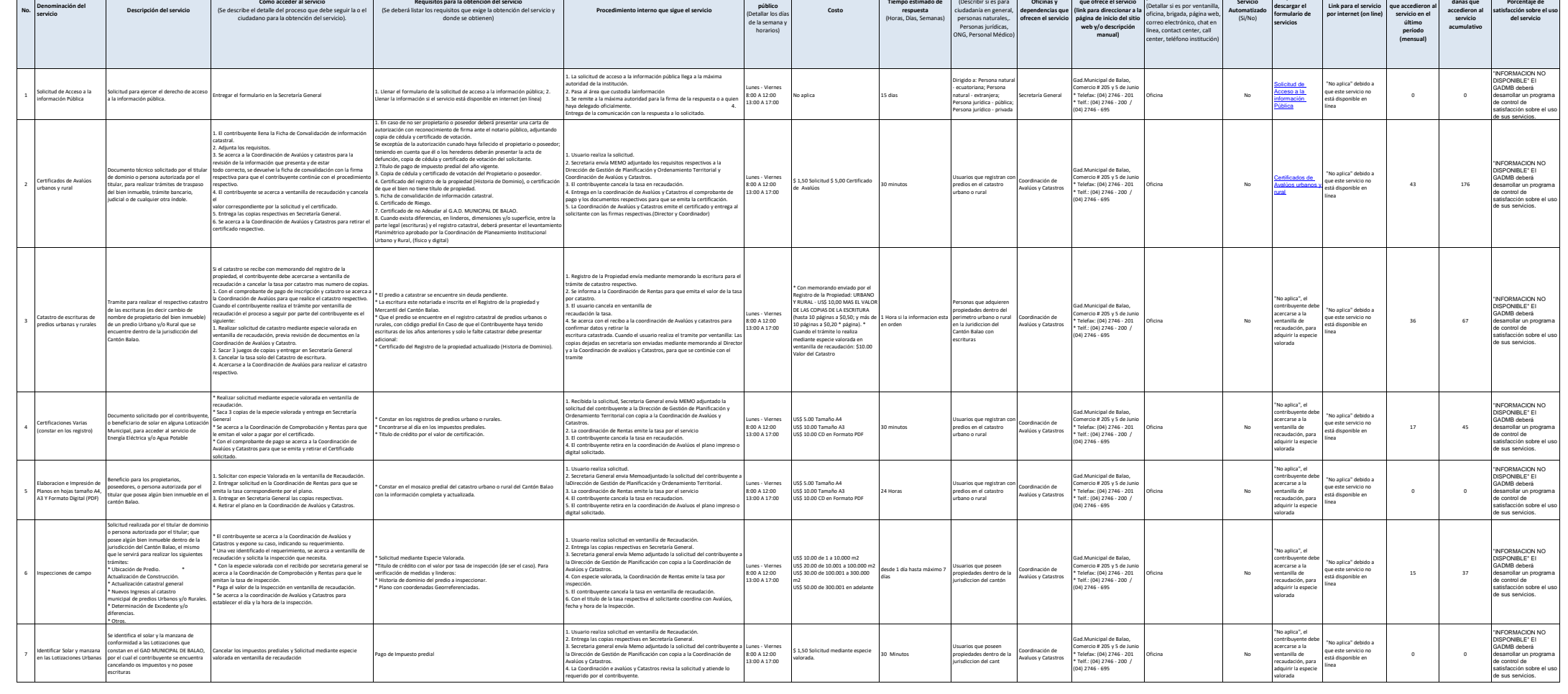

 $\sum_{i=1}^{n}$ 

**No.**

**Denominación del** 

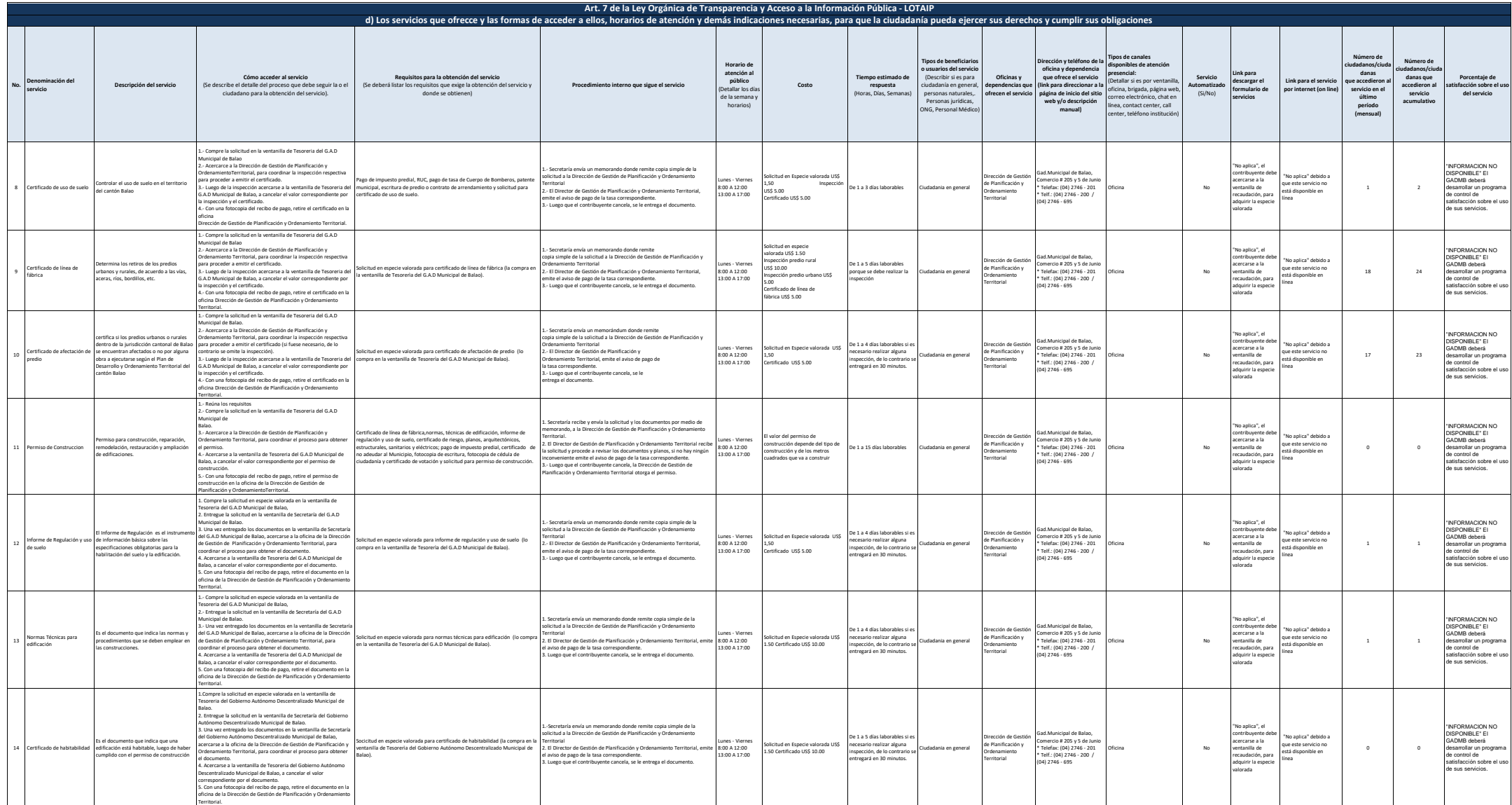

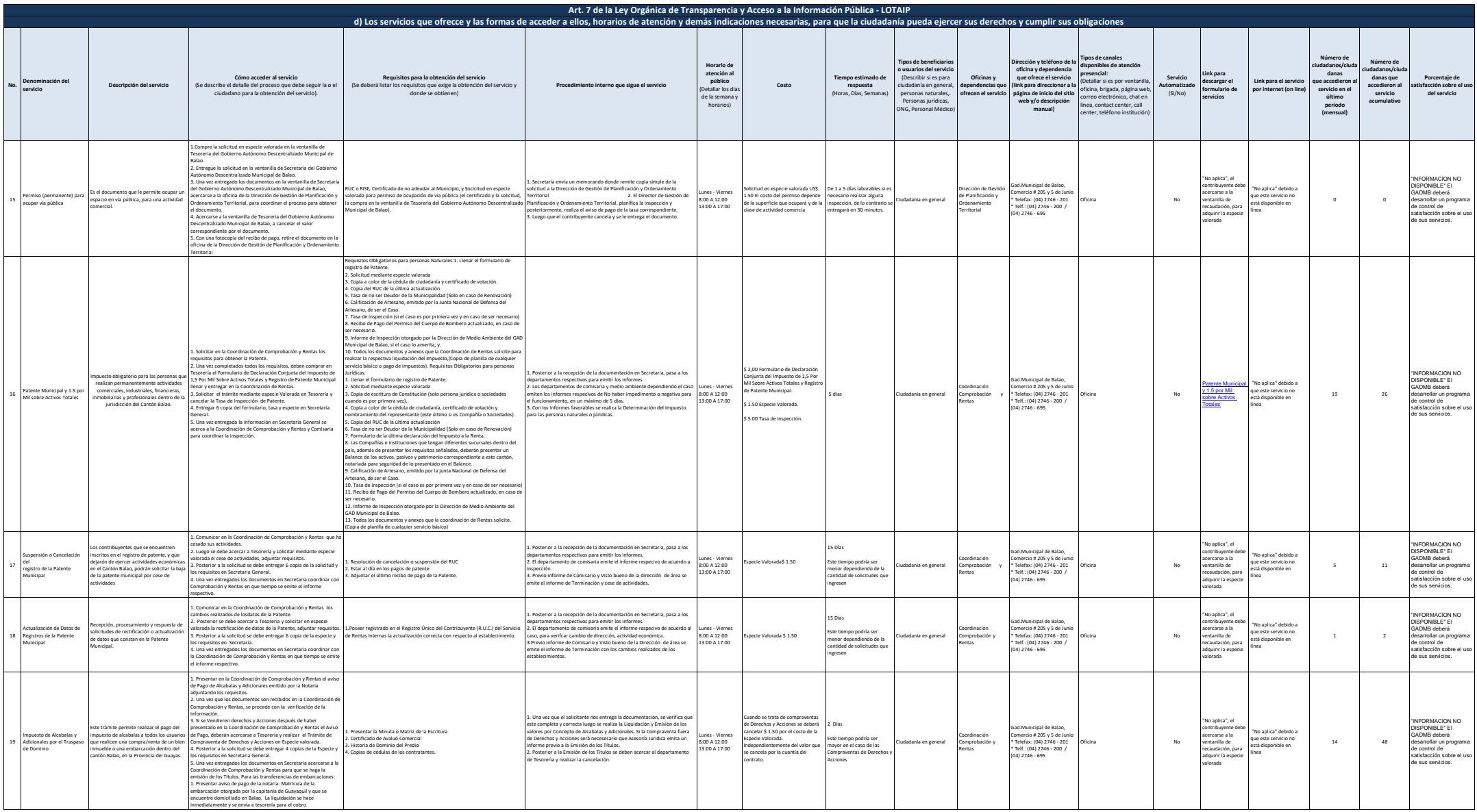

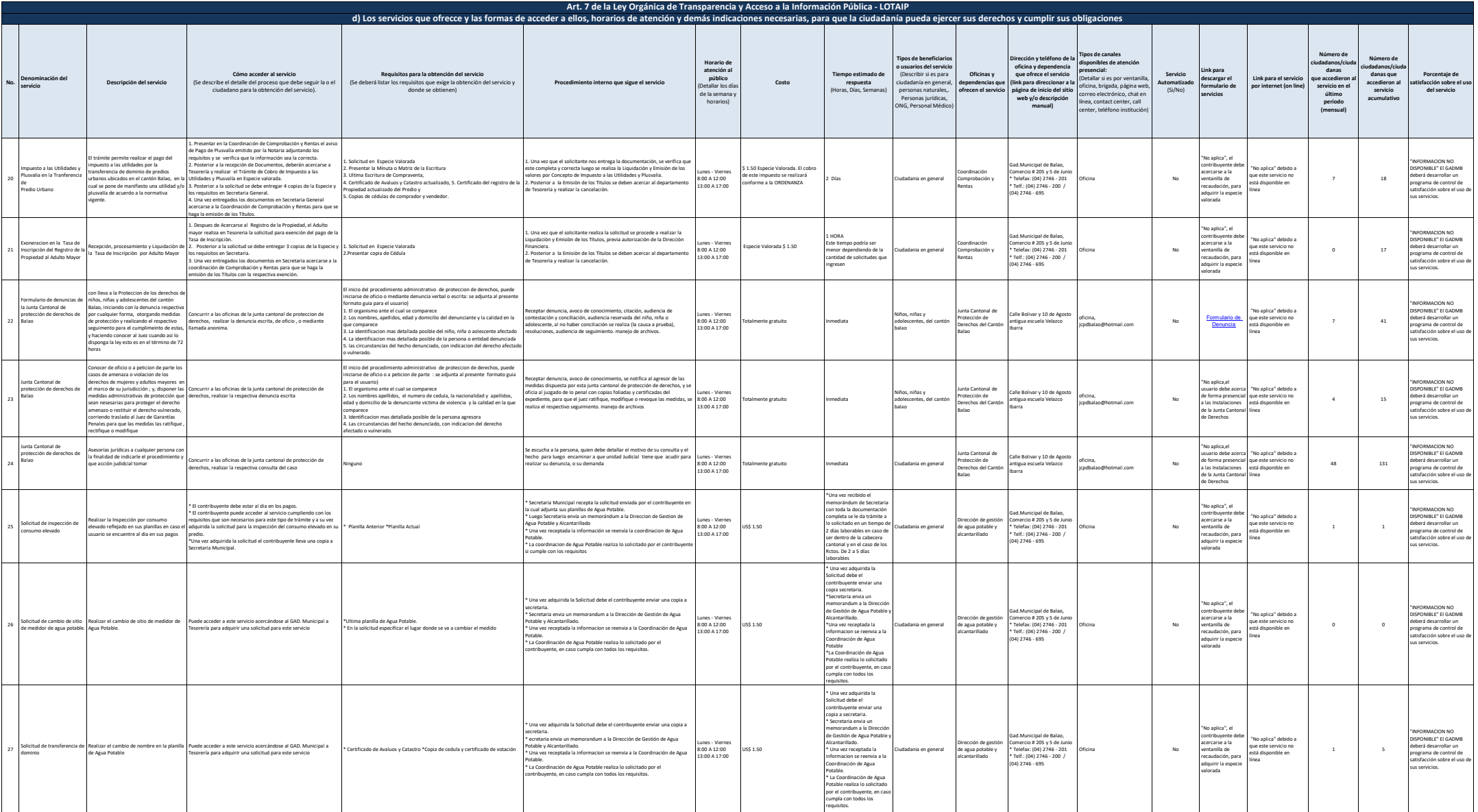

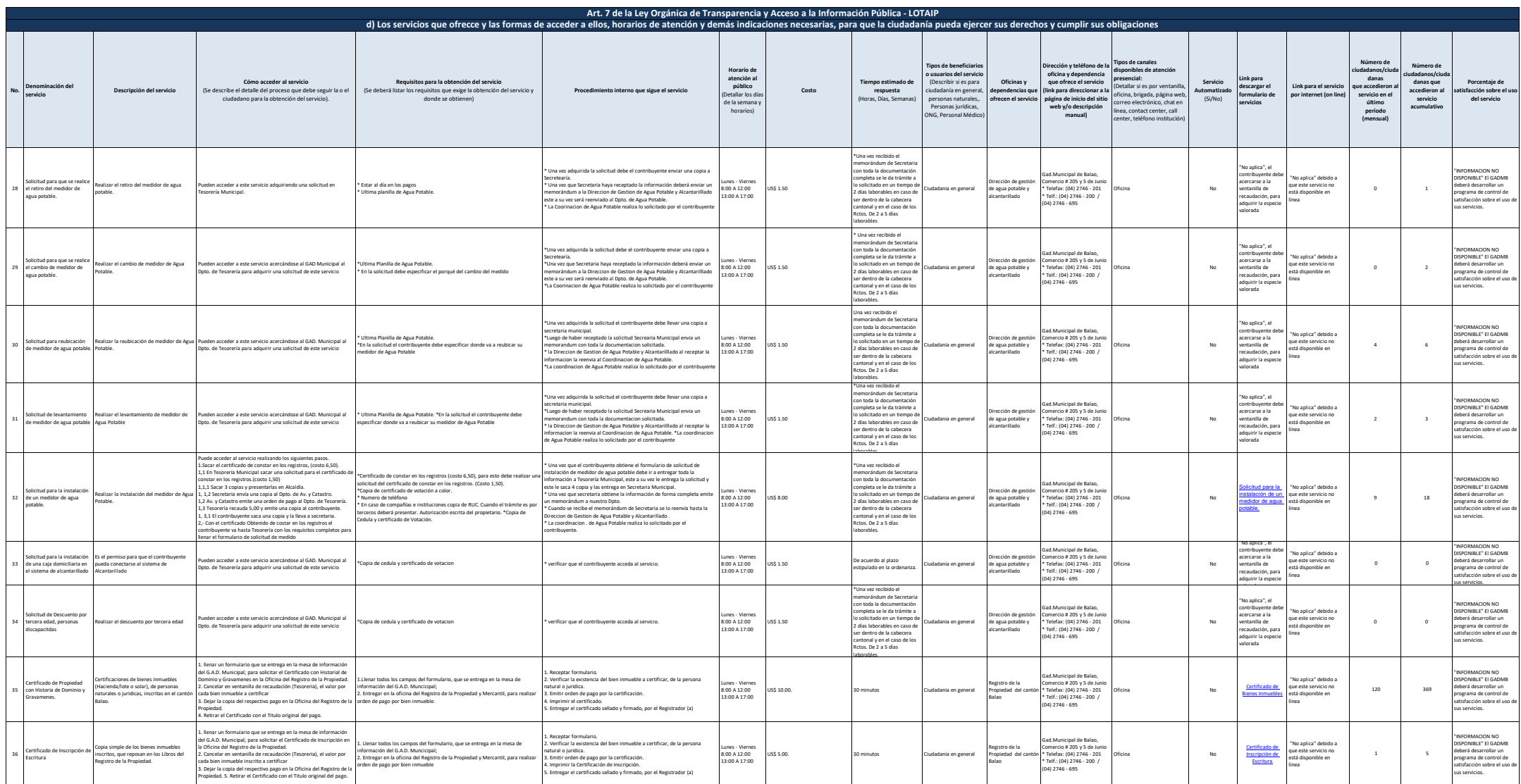

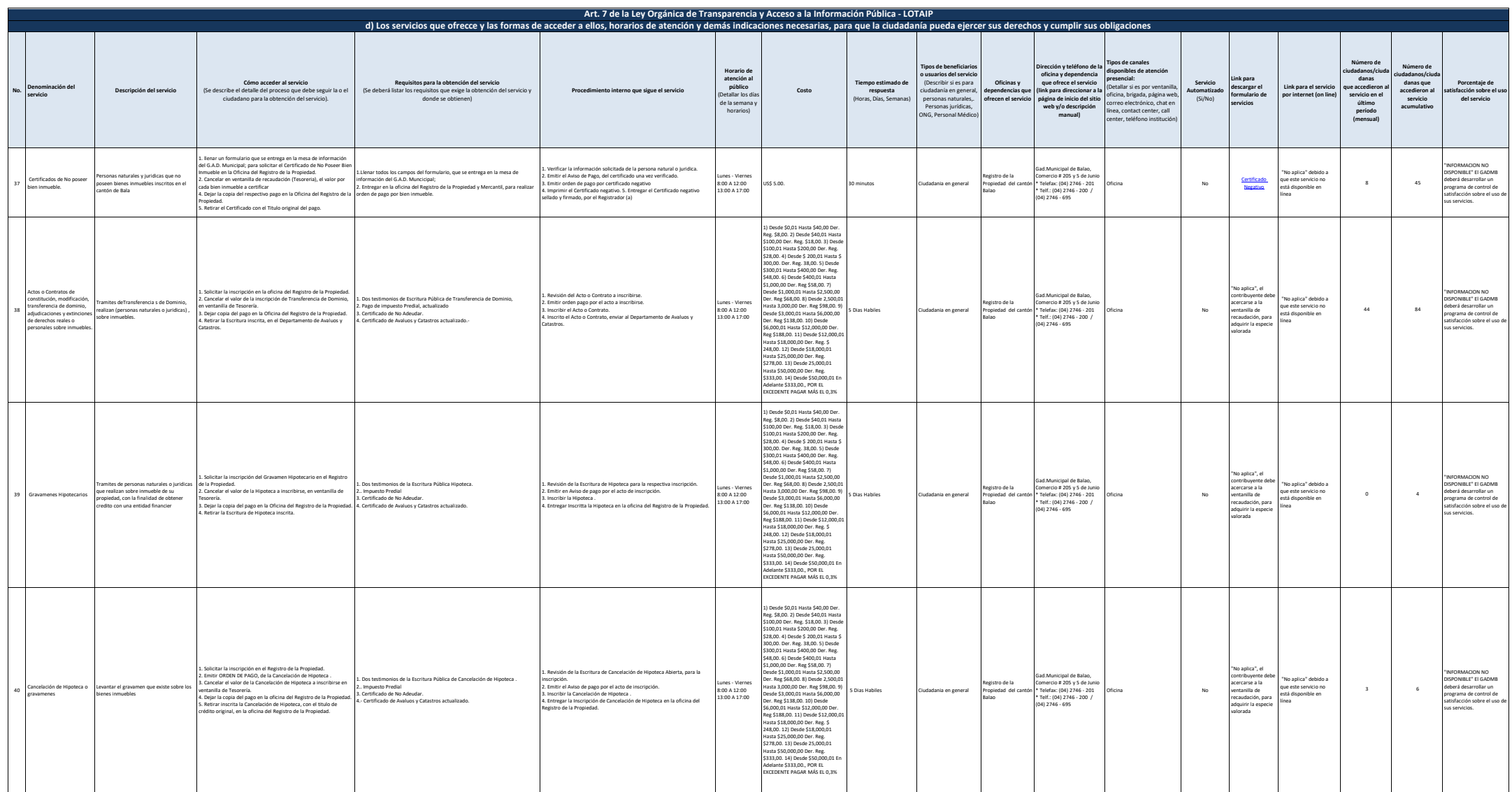

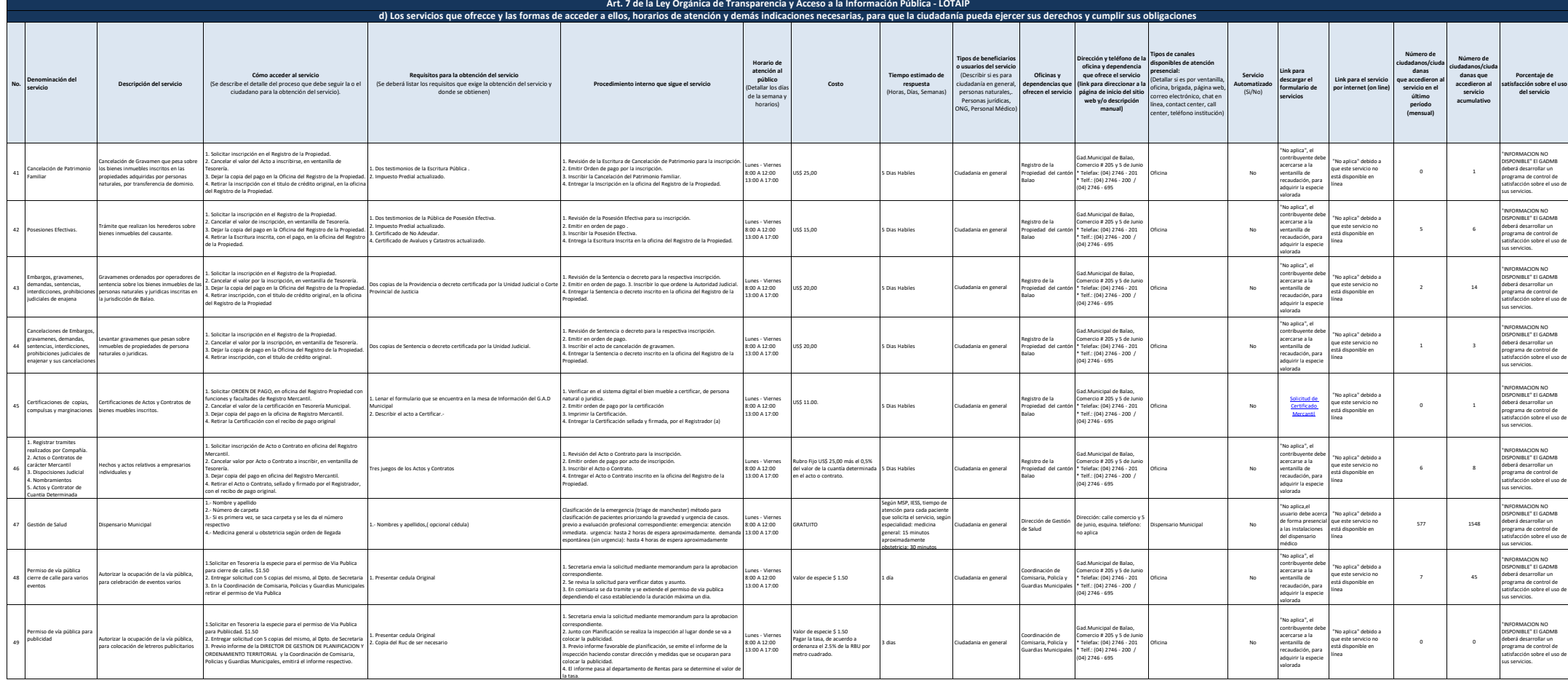

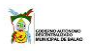

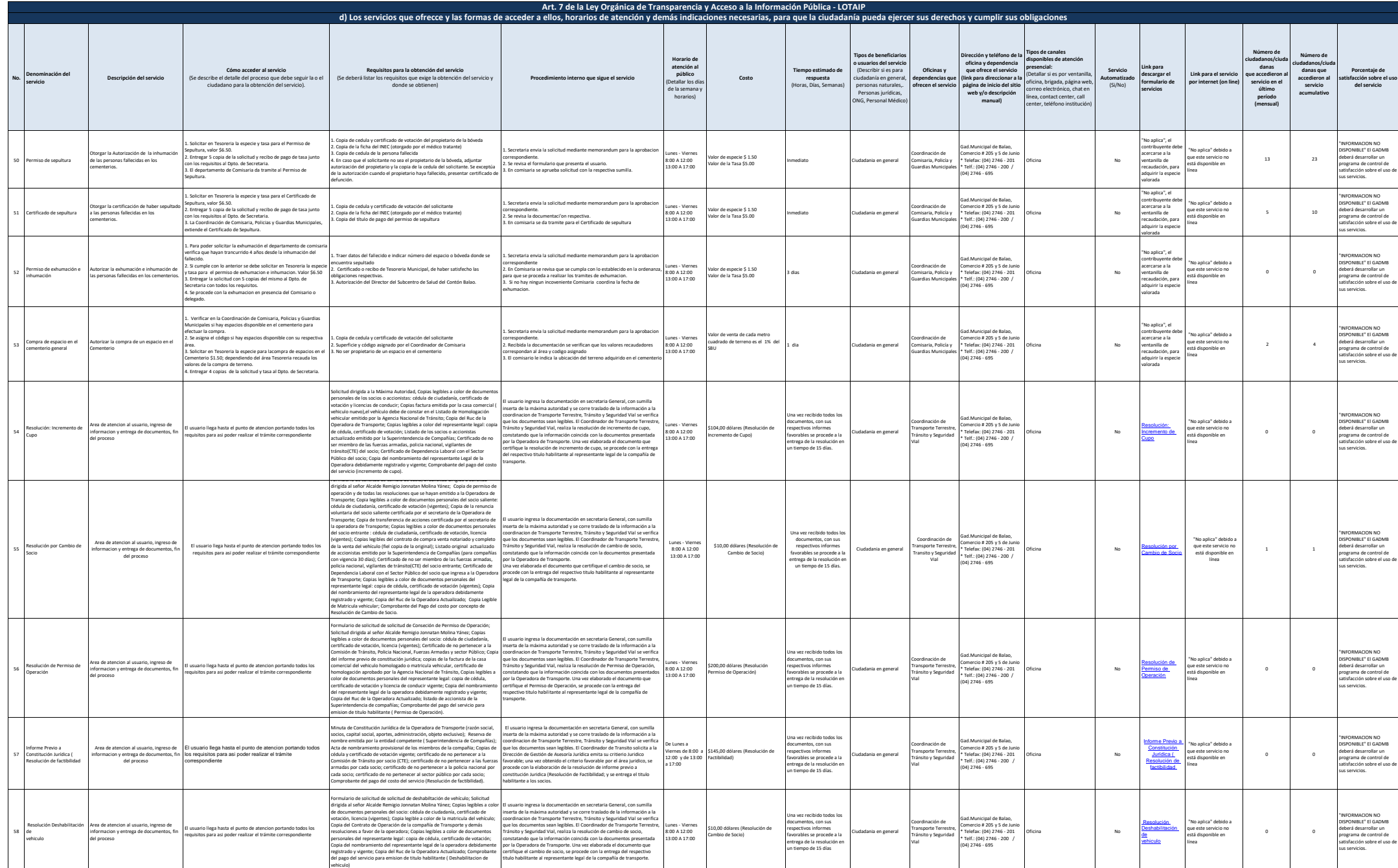

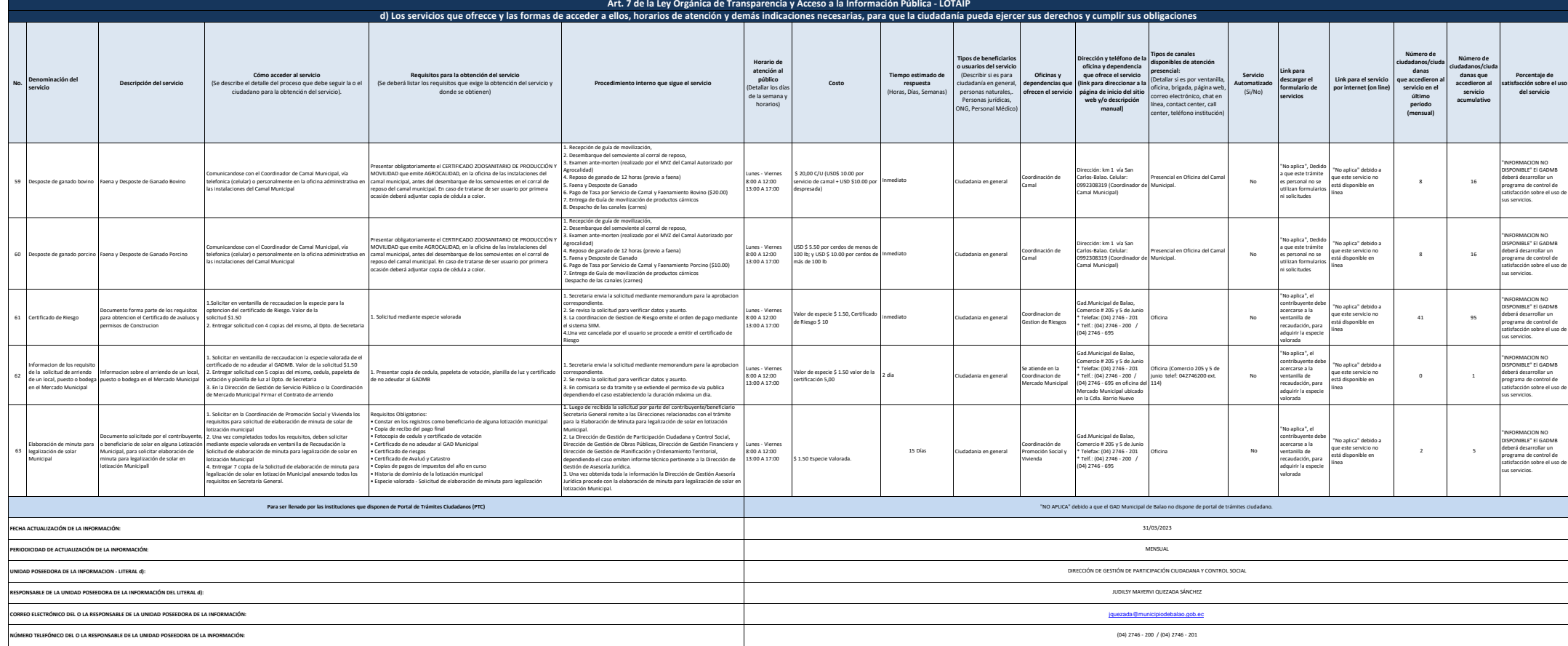